# CSC293 CS Improves 3D Printed Manufacturing CAD and Graphics Background

Sreepathi Pai

Oct 4, 2023

URCS

The Problem

Vector Graphics

CAD

The Problem

Vector Graphics

CAD

# Generating a Wireframe

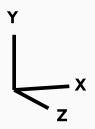

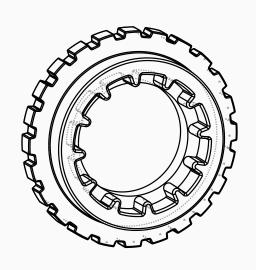

# Shading a 3D part

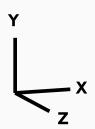

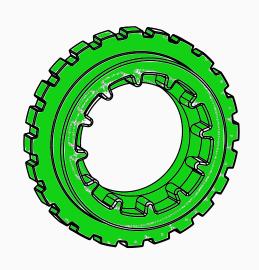

The Problem

Vector Graphics

CAD

#### **SVG**

- Scalable Vector Graphics
- W3C Standard, Embeddable in HTML
- Supported by most browsers
- 2D
- Mozilla has a great tutorial
- CadQuery can export wireframe to SVG
  - but has no way to specify shading

### **Examining the Generated SVG**

## Manual fill?

<path fill="rgb(255,0,0)" ...</pre>

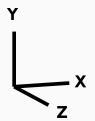

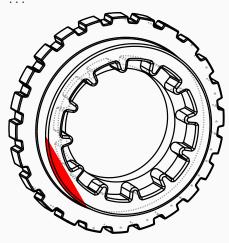

#### Fills

- A fill must be a closed path
  - if the path is not closed, the last point is connected to the first
- There are rules for determining what is the inside and outside of a path
  - relevant when a path intersects itself

## Highlighting the path

<path stroke="rgb(255,0,0)" ...</pre>

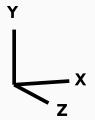

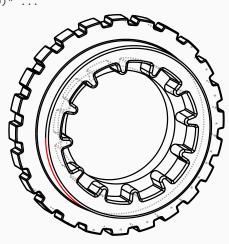

## The SVG Export Code

- Link to CADQuery SVG Export Code
- OpenCascade Documentation for HLR

# Outline edges?

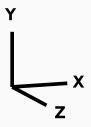

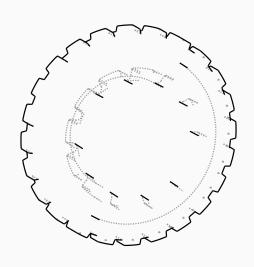

The Problem

Vector Graphics

CAD

## **Geometry Representations**

- STEP files contain (among other things) geometry represented using *boundary representations* 
  - B-reps for short
  - More details in the OpenCascade documentation
- These are made up of abstract parametric objects (lines, points, circles, etc.)
- These need to be discretized to be rendered on screen
  - This is what makeSVGEdge in the SVG export code is doing
- The HLR algorithms:
  - Extracts visible edges
  - Make shapes 2D (essentially, rendering)

## Reframing the Problem

- Can't we just render the 3D object?
- CADQuery (and OpenCascade) have a visualization API
  - It's used in CQ-editor
- Unfortunately, produces raster images only
  - There used to be a vector output using gl2ps, but it was removed a few versions ago
- Also, unclear how to produce the images non-interactively
  - Should be possible, though
- Would be ideal if we had a 3D renderer that produced SVG output

The Problem

Vector Graphics

CAD

## Converting to a mesh and rendering it

- Most 3D renderers work with meshes, not B-reps
  - Meshes are made of triangles and sometimes quads.
- · Once a mesh is obtained
  - svg3d can be used to render?
  - Even matplotlib, maybe?

## Obtaining a mesh

- OpenCascade can produce meshes
  - Used for STL export, for example
- Calling the tesselate method works
  - See the ThreeMF exporter for detailed example
- Decided to export it to TJS, or ThreeJS format
  - Outputs a list of vertices (points) and triangles

## Rendering the Focus Wheel

- TJS file is around 16MB
  - 480K vertices
  - 1.1M triangles
- SVG file is around 19MB
  - takes around 24 seconds to produce on my laptop
  - around 2 minutes to render!
- PDF conversion (from SVG) takes 1minute
  - rendering takes around the same time

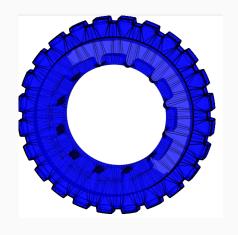

#### **Issues**

- Too slow!
  - Recall the video
- Still need to figure out camera placement
  - SVG3D uses OpenGL camera (documentation)
- Task is "accomplished"
  - But how can we improve?

## Discussion

#### **Possible Solutions**

- Discretize the objects in 3D space to obtain edges as paths
- Post-process the mesh to extract edges
  - Internal triangles vs External triangles